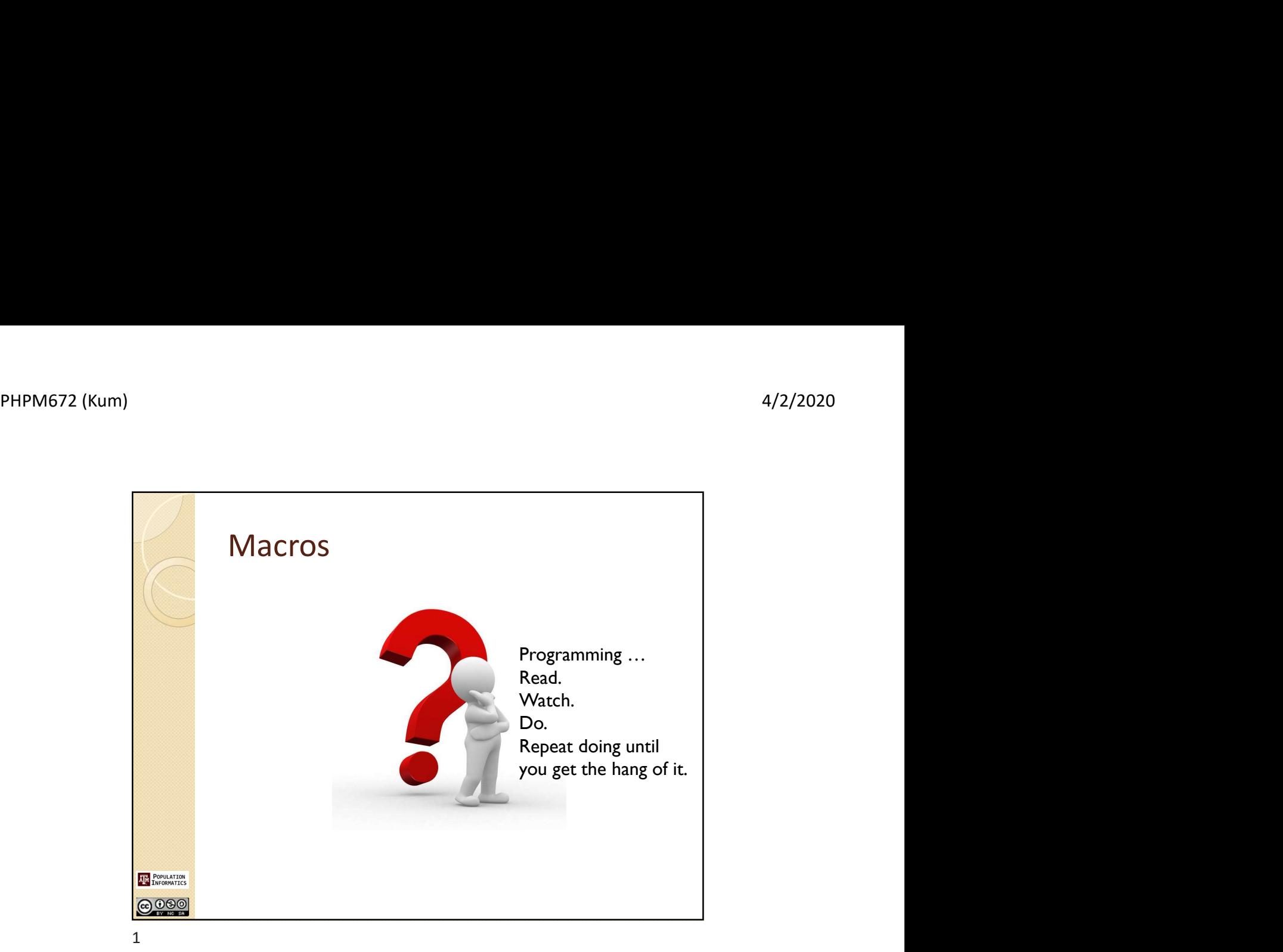

SAS Macro (%) Macro Preprocessor SAS code Standard SAS with Macro statements **Statements**  Macro variables Macro functions (macros) : not normally **AM POPULATION** called functions **@000** 

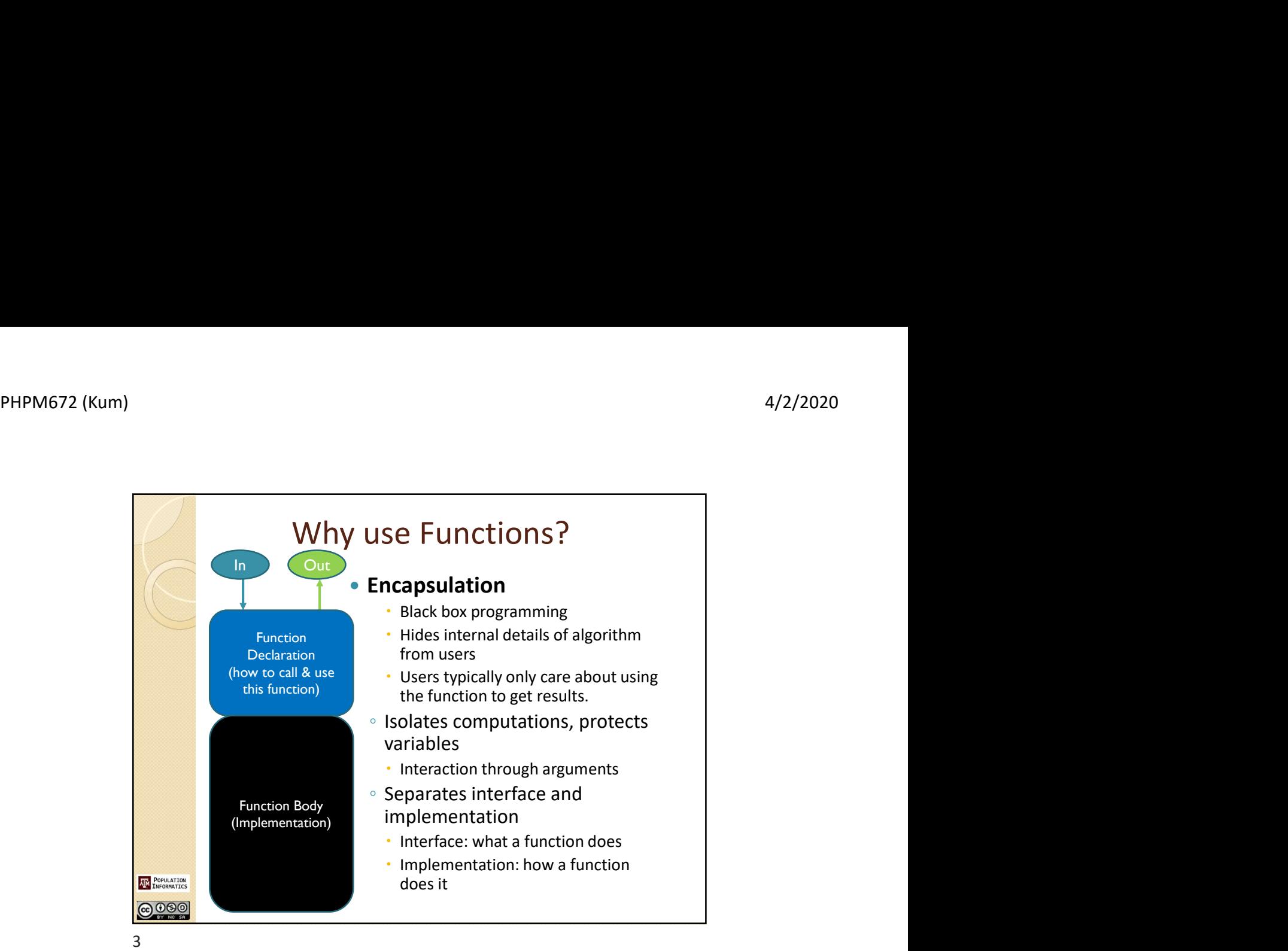

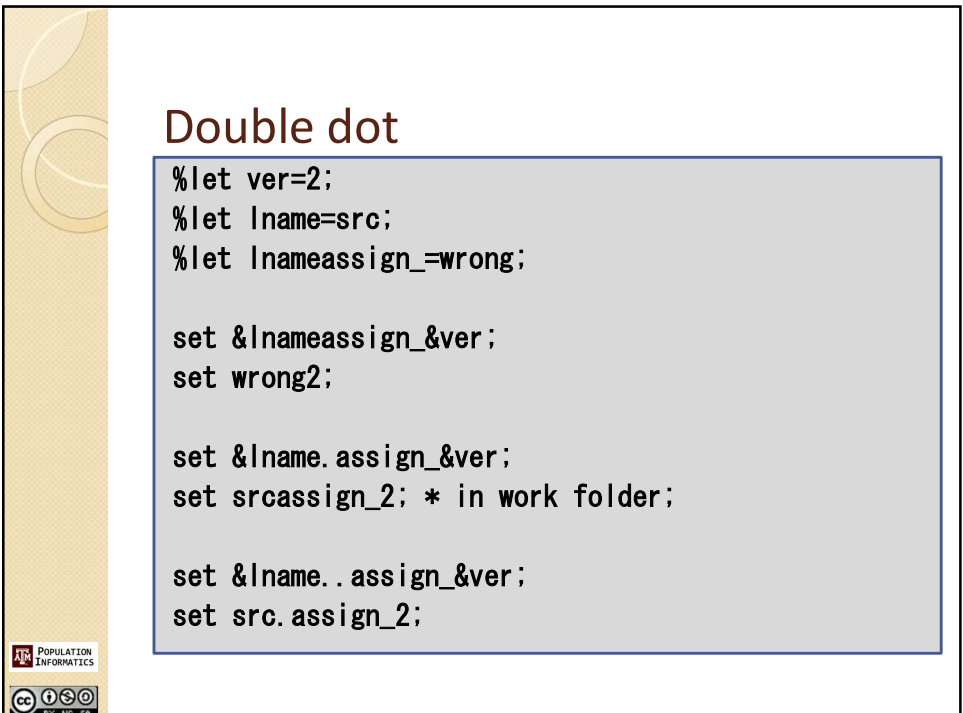

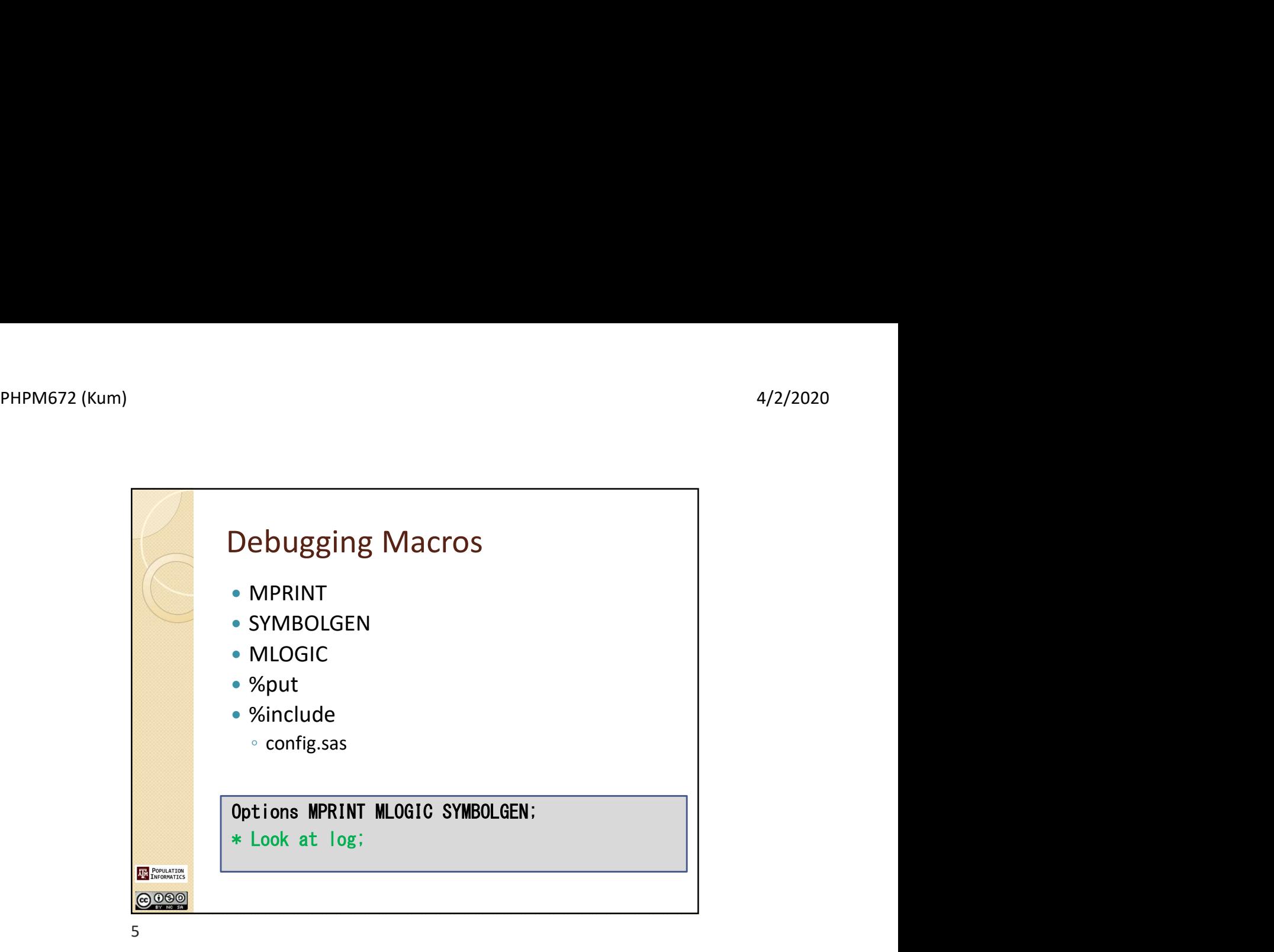

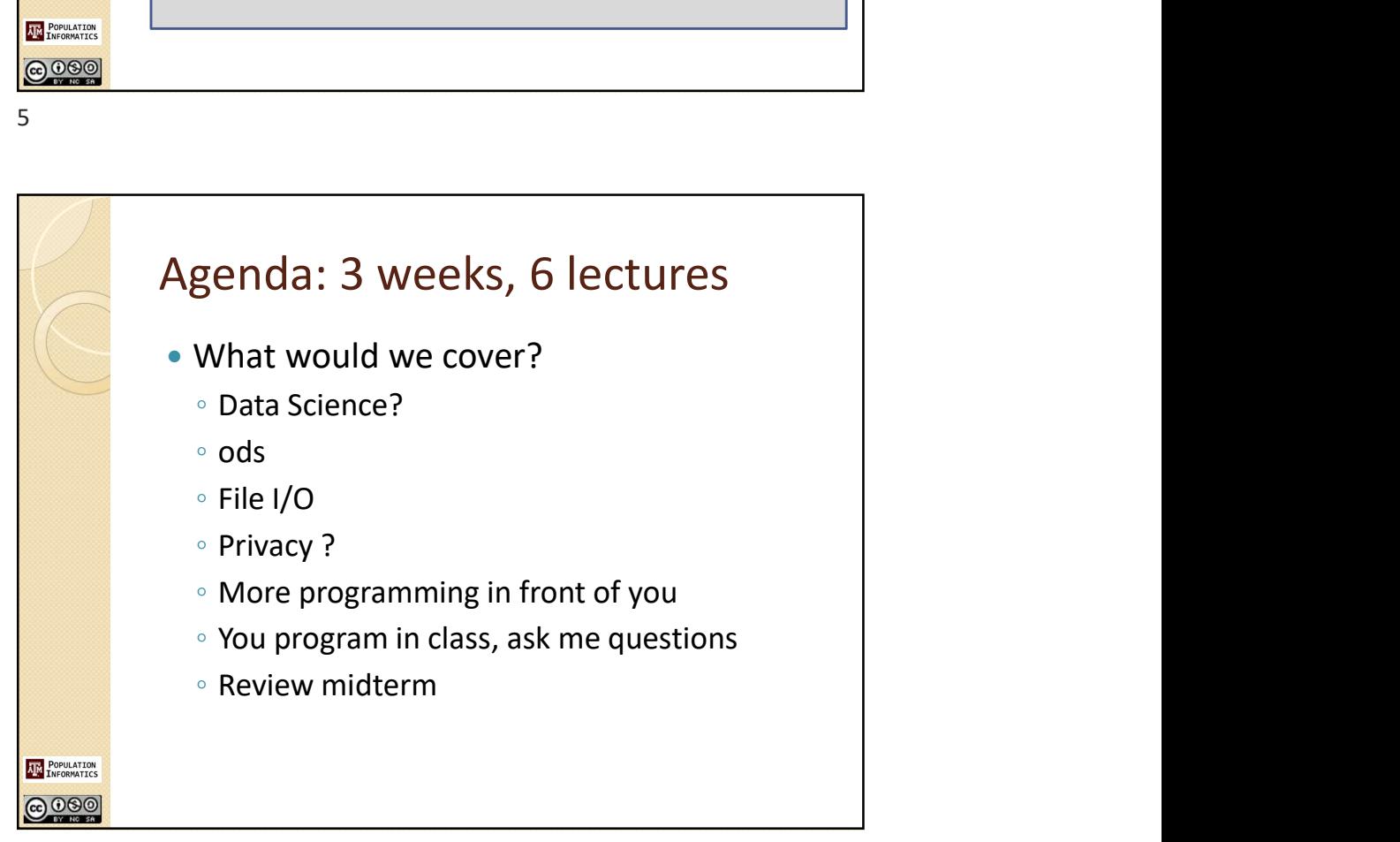